## **DOMANDA DI INSERIMENTO ALL'ELENCO DEGLI OPERATORI ECONOMICI**

Al DIRIGENTE SCOLASTICO IIS TORRIANI Via Seminario, 19 26100 – Cremona (CR)

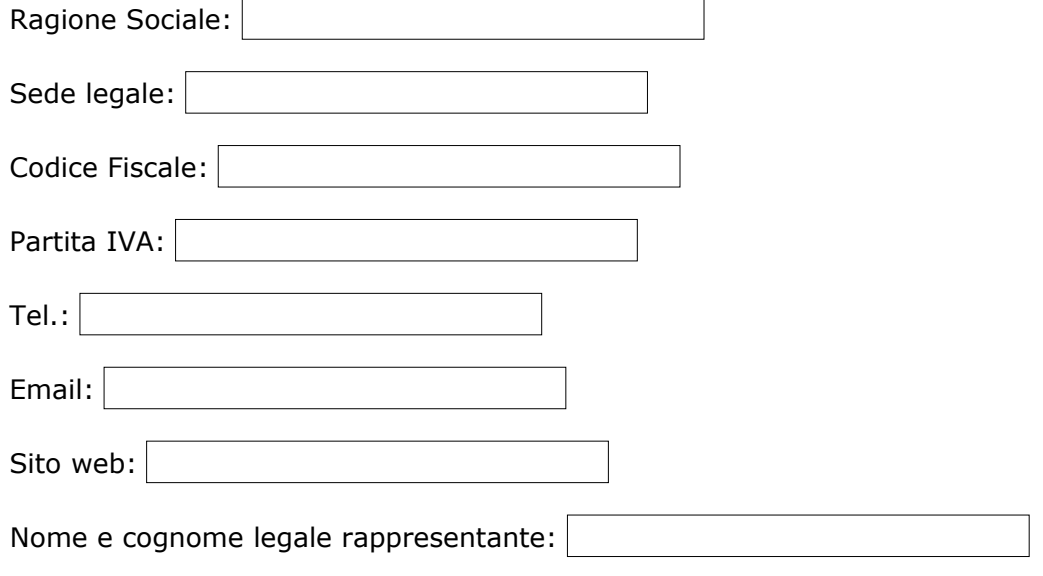

## **Categorie merceologiche:**

- Assicurazione alunni e personale Arredi per interni ed esterni Attrezzature e sistemi informatici
- Altri materiali di consumo (ferramenta e piccola utensileria, etc.)
- □ Accessori per uffici
- Accessori per attività sportive e ricreative Attrezzature artistiche
- Ausili informatici per disabili
- Carta, cancelleria, stampati
- Contratti di assistenza HW e SW
- Dispositivi di protezione individuale, equipaggiamenti ed attrezzature per la sicurezza
- $\Box$  Istruzione e formazione
- Grafica e tipografia per stampati Indumenti generici e accessori Macchine per ufficio
- Materiale elettronico Materiale chimico Materiale meccanico
- □ Materiali di consumo (toner, cartucce, ...) Materiale di pulizia
- □ Manutenzione macchine e attrezzature, HW e SW
- Manutenzione e riparazione macchinari e attrezzature
- Materiali e strumenti tecnico specialistici
- Materiale informatico e software Noleggio macchinari o altri beni
- Organizzazione viaggi d'istruzione
- $\Box$  Servizi bancari e assicurativi Servizio trasporto per visite quidate

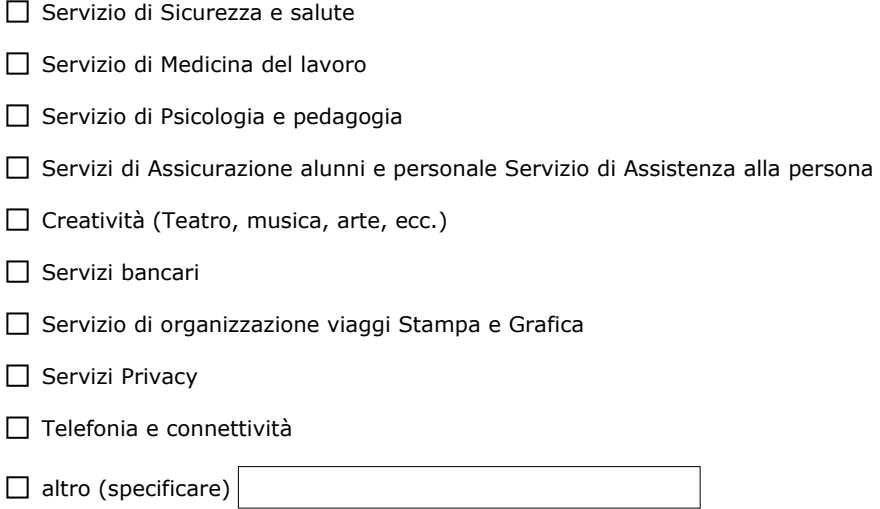

## **È necessario inviare copia del DURC in corso di validità all'indirizzo: [amministrativa01@iistorriani.it](about:blank)**

In seguito a questa richiesta l'Istituto invia un link all'indirizzo da voi inserito. Questo link vi permette di creare una password e accedere al form da compilare.

I campi con l'asterisco sono obbligatori, i moduli da caricare possono essere firmati sia in digitale che autografi (se autografi è necessaria la copia del documento di identità) Una volta completata la procedura arriverà una notifica di validazione.

Per contatti: Uff. Amministrativo "J.Torriani" Tel: 0372 28380-int. 5 Email:amministrativa01@iistorriani.it Sito: www.iistorriani.it